## **Spreadsheet DOs & DON'Ts**

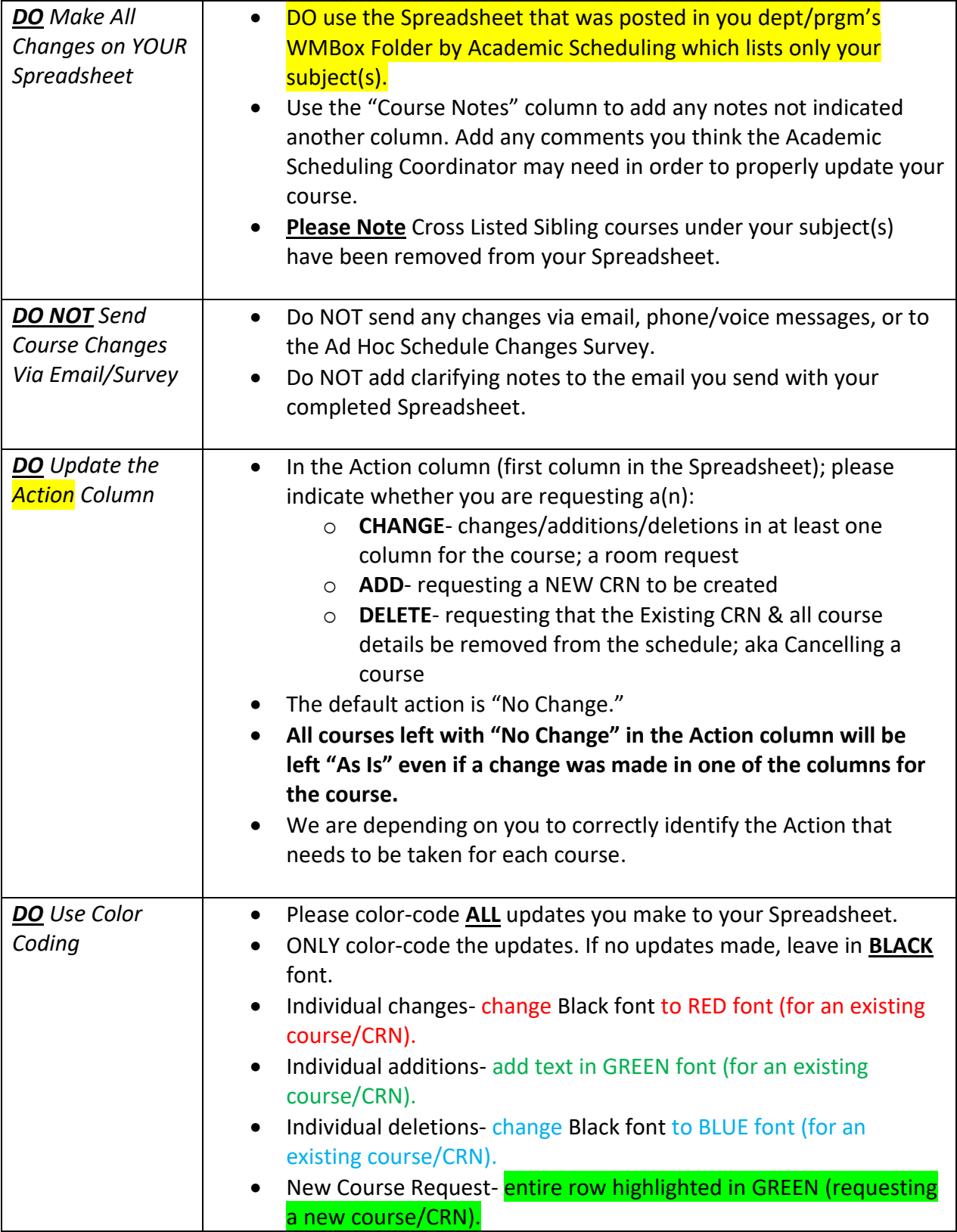

## **Spreadsheet DOs & DON'Ts**

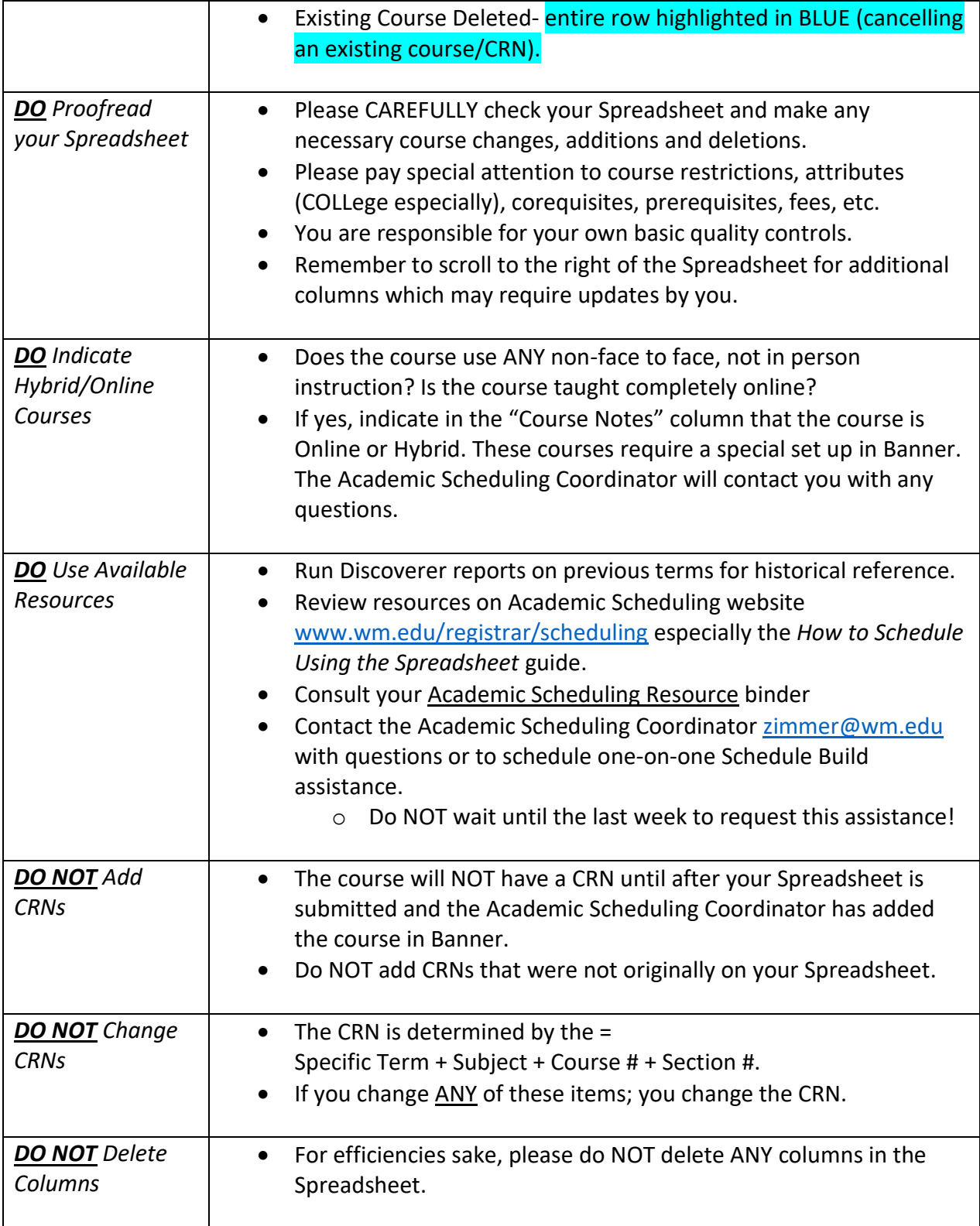